# **Create\_Index Subroutine**

### **Description**

Creates a Btree, Cross Reference, or Relational index for a specified column in a table. The type of index you create dictates the calling syntax.

#### **Syntax**

equ **BTREETYPE\$** to 1 **Create\_Index(BTREETYPE\$**, tablename, columnname, casemode, createmode)

equ **CROSSREFTYPE\$** to 2 **Create\_Index(CROSSREFTYPE\$**, tablename, columnname, casemode, createmode, delimiterlist, stoplist)

equ **RELATIONALTYPE\$** to 3 **Create\_Index(RELATIONALTYPE\$**, tablename, columnname, casemode, createmode, desttable, destcolumn, sortmode)

#### **Parameters**

The Create\_Index subroutine has the following parameters; the first five parameters are identical regardless of the type of index you create. Parameters that differ by index type are defined separately in the sections that follow.

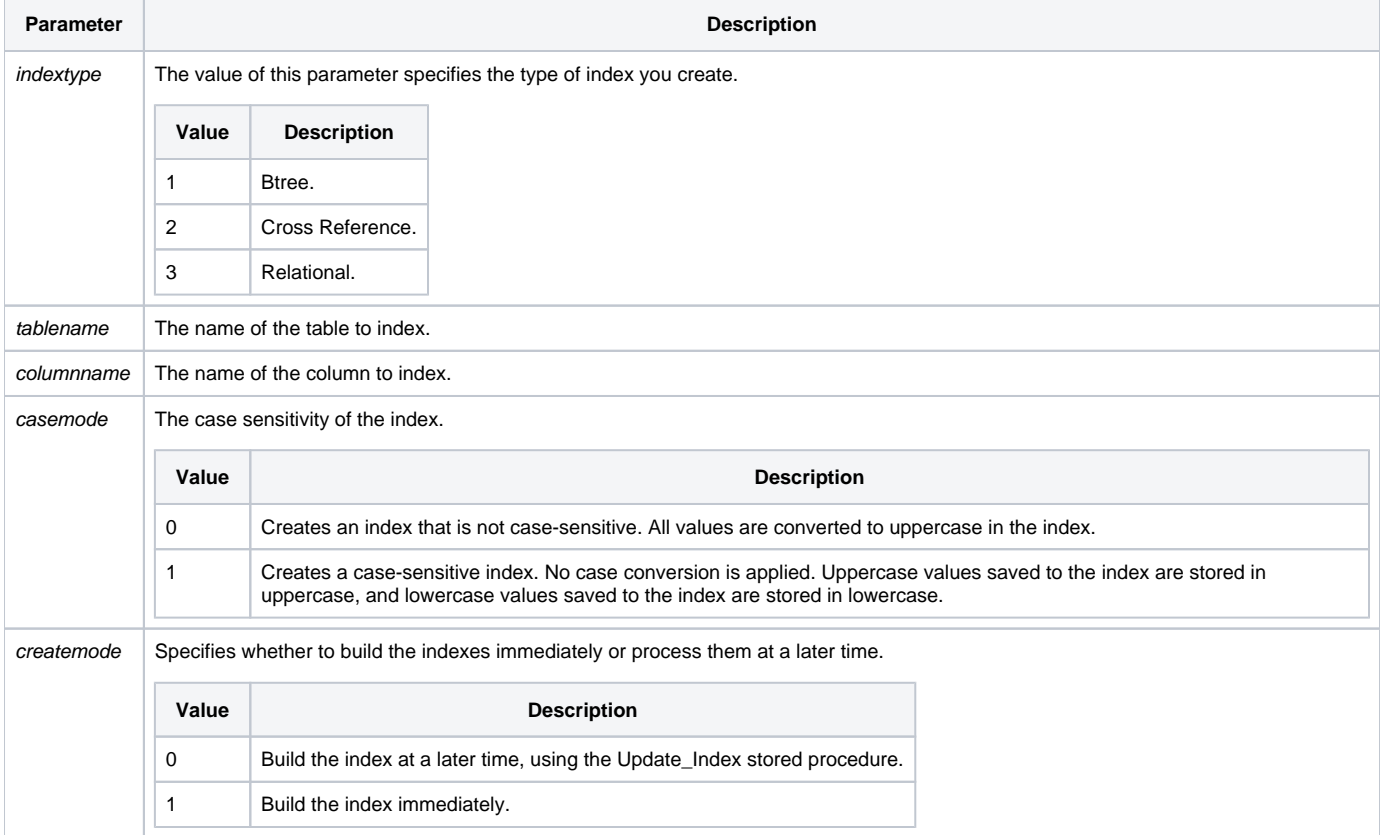

## See Also

[Cross Reference indexes](https://wiki.srpcs.com/display/Commands/Cross+Reference+Indexes), [Relational indexes,](https://wiki.srpcs.com/display/Commands/Relational+Indexes) [Btree indexes](https://wiki.srpcs.com/display/Commands/Btree+Indexes)

## Example

The following examples show how to create indexes, programmatically.

```
declare subroutine Create_Index
declare function Get_Status
/* Create a Btree index on the column PART_NAME in the table CAR_PARTS. 
Values in the index are not converted to uppercase. Indexes are not updated immediately. 
The system stored procedure Update_Index can be run at a later time to update the indexes. */
Create Index("1", "CAR_PARTS", "PART_NAME", "1", "0")
if Get_Status(ErrCodes) then
  GoSub ErrorHandling
end
/* Creates a Cross Reference index on the column TYPE_DESC in the CAR_PART_TYPES table. 
All values in the index are converted to uppercase. The indexes are built immediately. 
Delimiter list is a space and a value mark.
The default stop_list is used and two additional words are added to the default list: PRICE and DESCRIPTION. */
DelimiterList = "SPACE":@fm:"VM"
StopList = "2":@fm:"PRICE":@vm:"DESCRIPTION"
Create Index("2", "CAR PART TYPES", "TYPE DESC", "0", "1",
             DelimiterList, StopList)
/* Creates a Relational index between the CAR_PARTS table and the ORDER_INFO table. 
Information in the indexes is converted to uppercase. 
The index is built immediately. The sort mode for the index is TOP. */
Create_Index("3", "CAR_PARTS", "ORDER_PLACE", "0", "1",| "ORDER_INFO", "PARTS", "1")
```